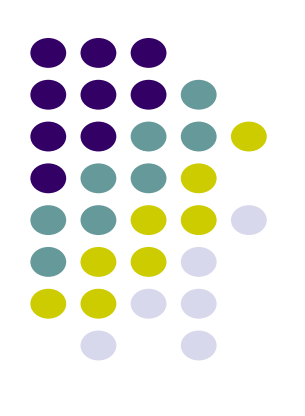

# **Introduction to cloud computing**

Jiaheng Lu

#### **Department of Computer Science Renmin University of China**

www.jiahenglu.net

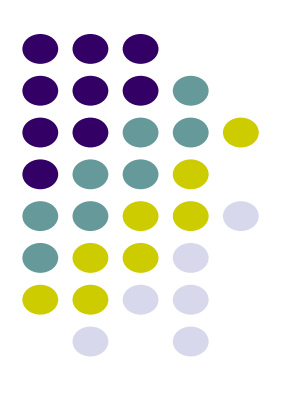

### **Hadoop/Hive**

#### Open-Source Solution for Huge Data Sets

### **Data Scalability Problems**

#### **• Search Engine**

- $\bullet$  10KB / doc  $*$  20B docs = 200TB
- Reindex every 30 days:  $200TB/30$ days = 6 TB/day
- **Log Processing / Data Warehousing**
	- $\bullet$  0.5KB/events  $*$  3B pageview events/day = 1.5TB/day
	- $\bullet$  100M users  $*$  5 events  $*$  100 feed/event  $*$  0.1KB/feed = 5TB/day
- **Multipliers:** 3 copies of data, 3-10 passes of raw data

#### **Processing Speed (Single Machine)**

• 2-20MB/second  $*$  100K seconds/day = 0.2-2 TB/day

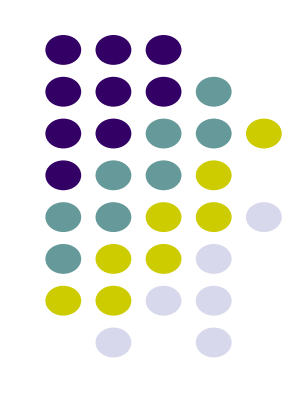

### **Google's Solution**

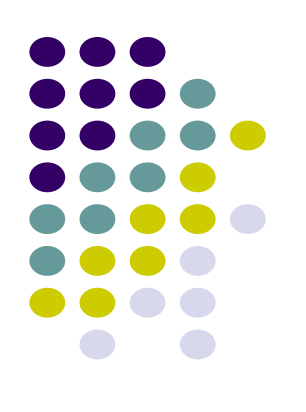

- **Google File System**  *SOSP'2003*
- **Map-Reduce**  *OSDI'2004*
- **Sawzall**  *Scientific Programming Journal'2005*
- **Big Table**  *OSDI'2006*
- **Chubby**  *OSDI'2006*

### **Open Source World's Solution**

- **Google File System –** *Hadoop Distributed FS*
- **Map-Reduce –** *Hadoop Map-Reduce*
- **Sawzall –** *Pig, Hive, JAQL*
- **Big Table –** *Hadoop HBase***,** *Cassandra*
- **Chubby** *– Zookeeper*

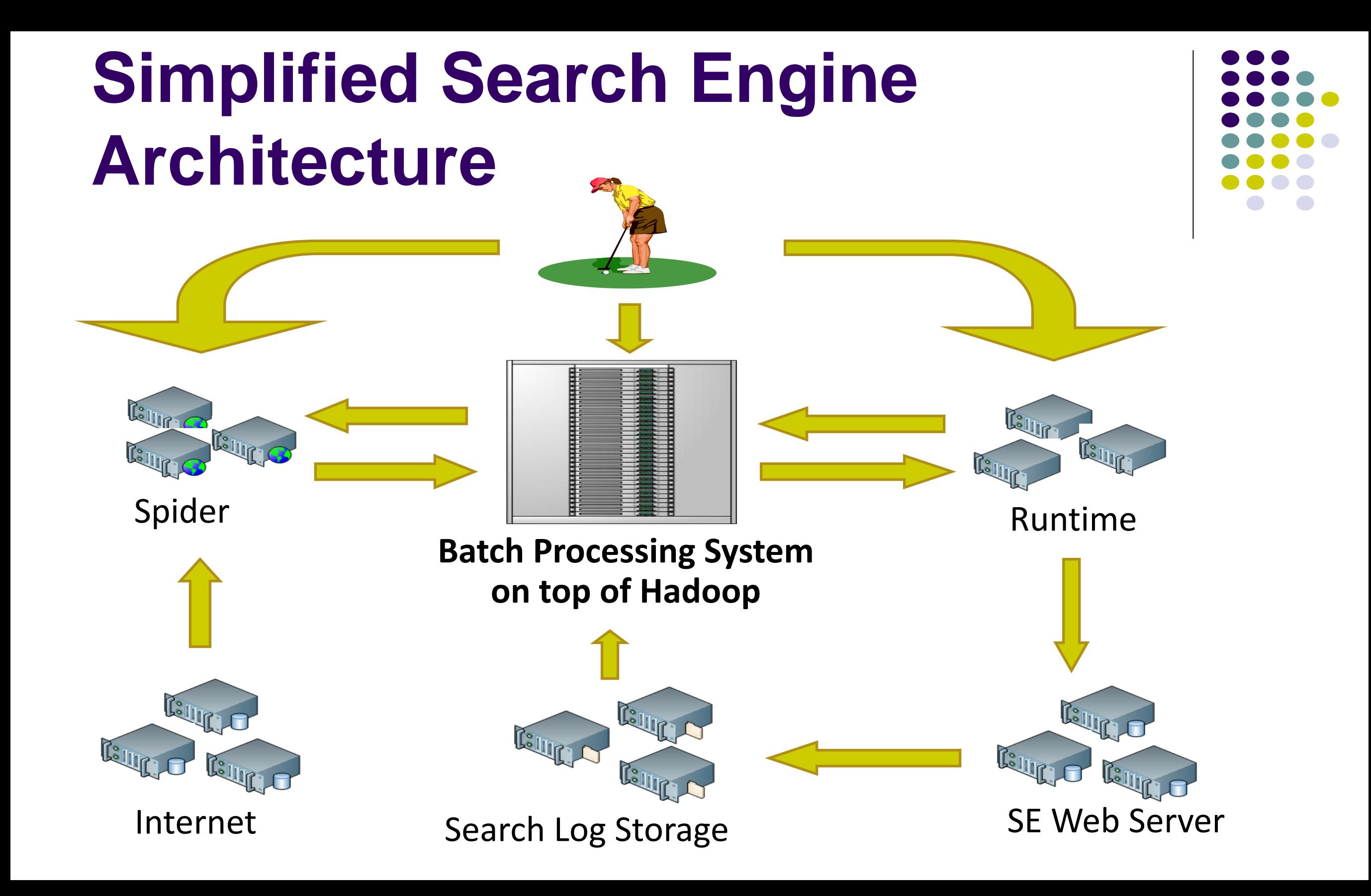

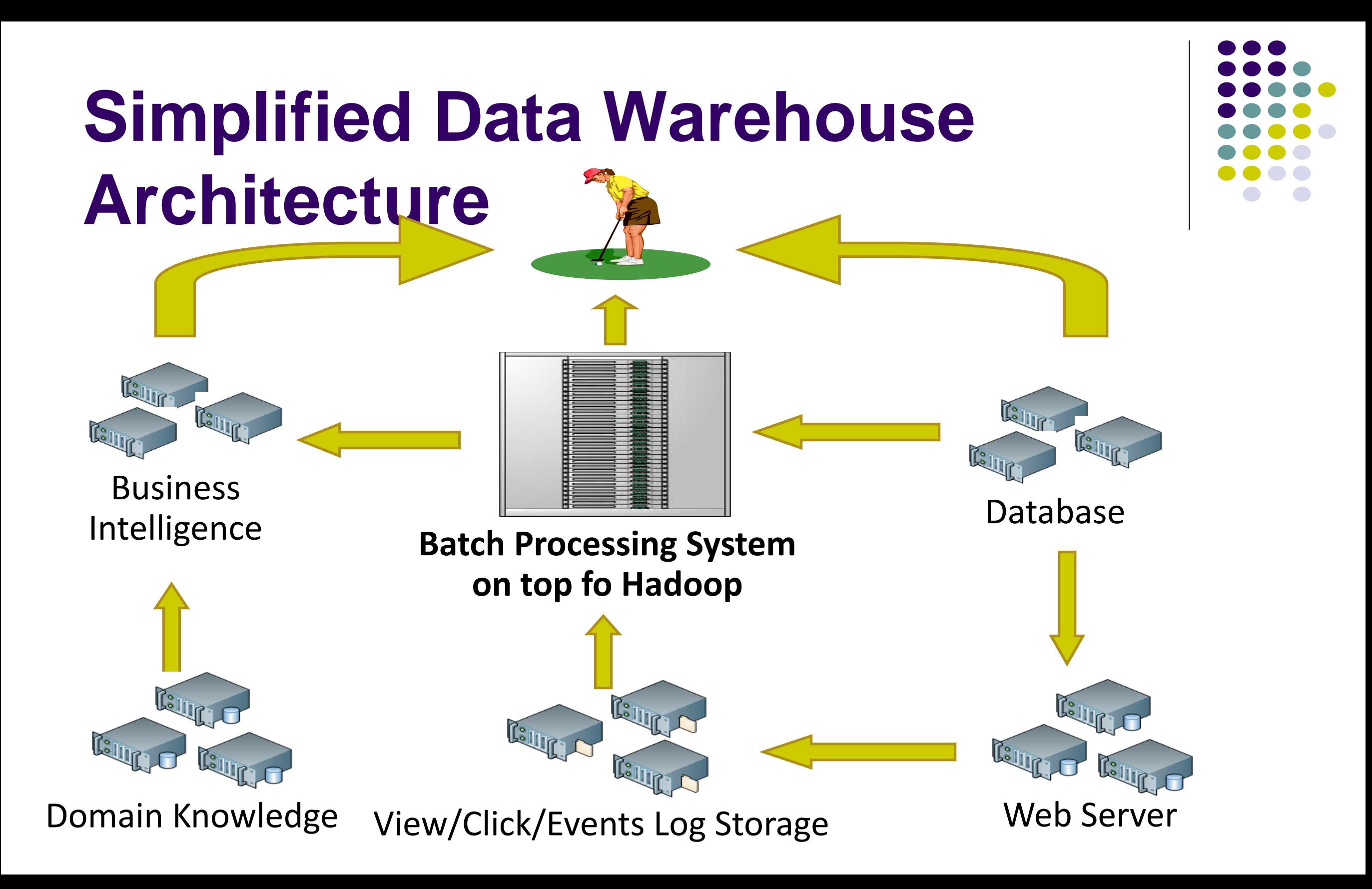

### **Hadoop History**

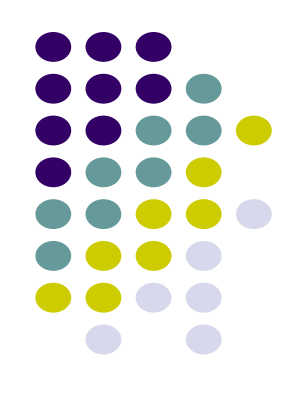

- **Jan 2006 – Doug Cutting joins Yahoo**
- Feb 2006 Hadoop splits out of Nutch and Yahoo starts using it.
- **Dec 2006 – Yahoo creating 100-node Webmap with Hadoop**
- Apr 2007 Yahoo on 1000-node cluster
- Jan 2008 Hadoop made a top-level Apache project
- **Dec 2007 – Yahoo creating 1000-node Webmap with Hadoop**
- Sep 2008 Hive added to Hadoop as a contrib project

### **Hadoop Introduction**

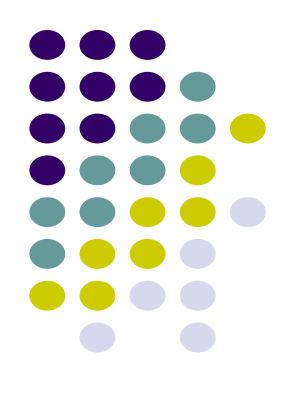

#### **Open Source Apache Project**

- http://hadoop.apache.org/
- Book: http://oreilly.com/catalog/9780596521998/index.html

#### **Written in Java**

• Does work with other languages

#### **Runs on**

- Linux, Windows and more
- Commodity hardware with high failure rate

### **Current Status of Hadoop**

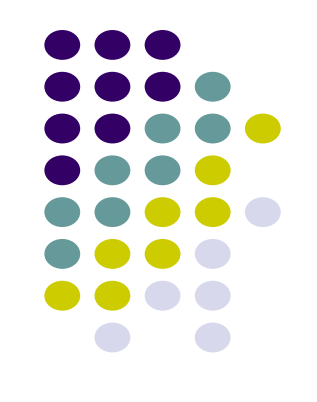

#### **Largest Cluster**

- 2000 nodes (8 cores, 4TB disk)
- **Used by 40+ companies / universities over the world**
	- Yahoo, Facebook, etc
	- Cloud Computing Donation from Google and IBM
- **Startup focusing on providing services for hadoop**
	- **Cloudera**

### **Hadoop Components**

- **Hadoop Distributed File System (HDFS)**
- **Hadoop Map-Reduce**
- **Contributes**
	- Hadoop Streaming
	- Pig / JAQL / Hive
	- HBase

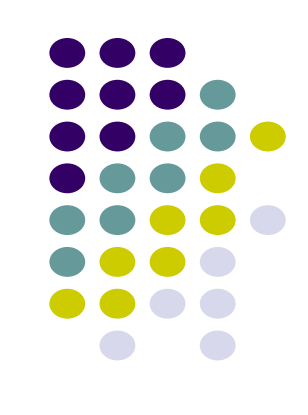

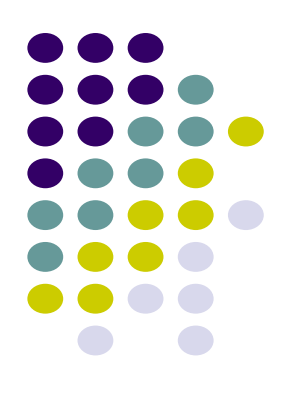

### Hadoop Distributed File System

### **Goals of HDFS**

#### **Very Large Distributed File System**

• 10K nodes, 100 million files, 10 PB

#### **Convenient Cluster Management**

- Load balancing
- Node failures
- Cluster expansion

#### **Optimized for Batch Processing**

- Allow move computation to data
- Maximize throughput

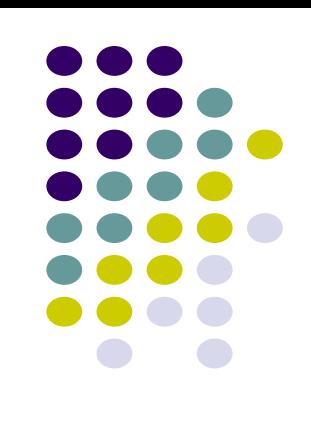

### **HDFS Details**

#### **Data Coherency**

- Write-once-read-many access model
- Client can only append to existing files

#### **Files are broken up into blocks**

- Typically 128 MB block size
- Each block replicated on multiple DataNodes

#### **Intelligent Client**

- Client can find location of blocks
- Client accesses data directly from DataNode

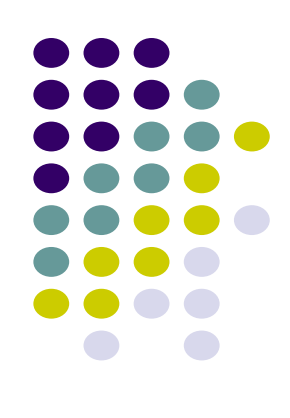

### **HDFS Architecture**

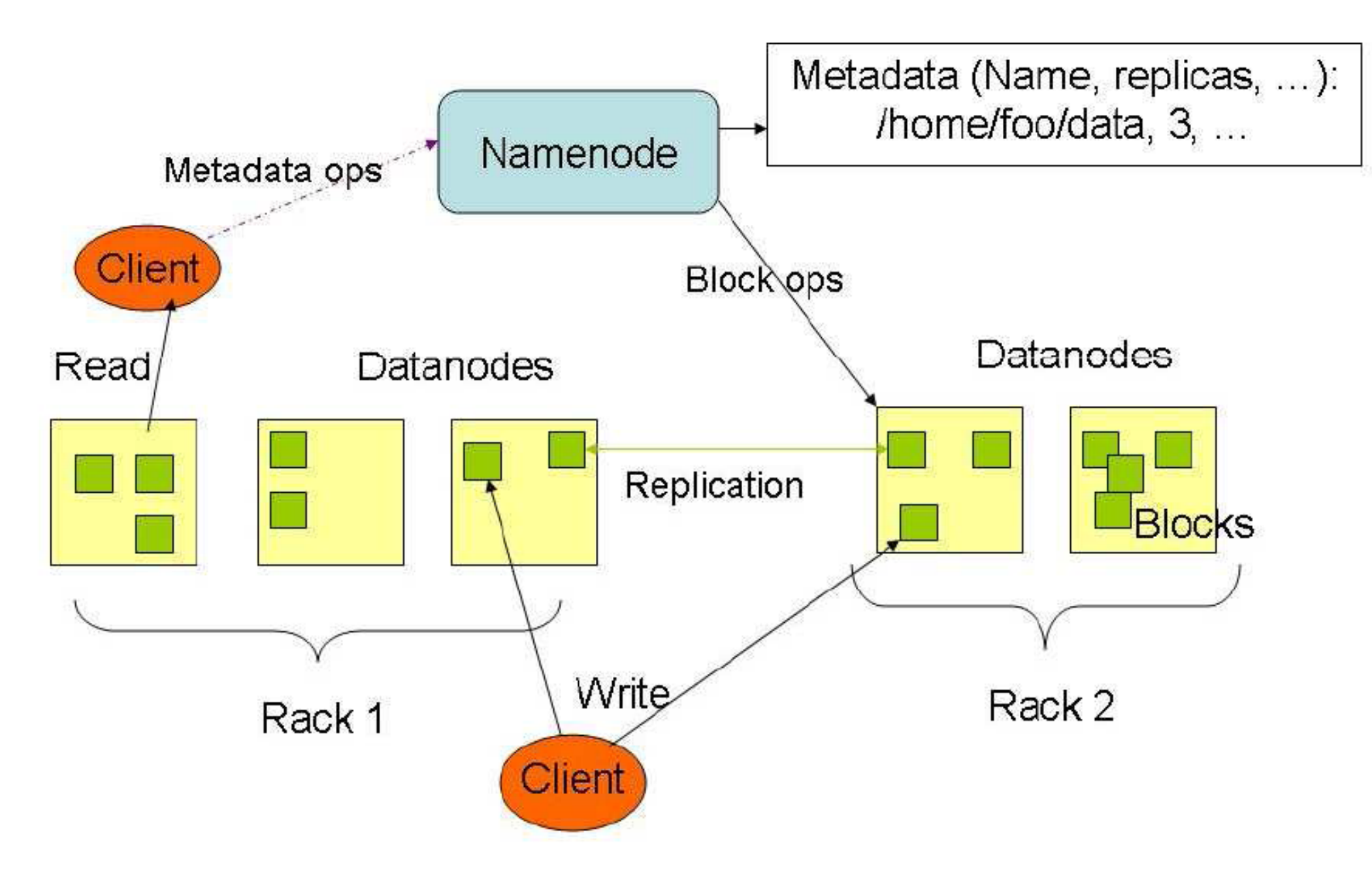

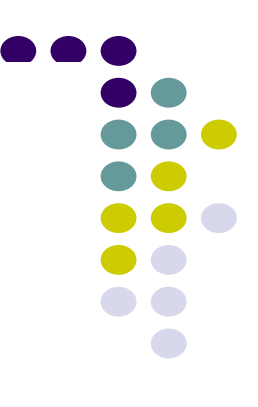

### **HDFS User Interface**

#### **Java API**

#### **Command Line**

- hadoop dfs -mkdir /foodir
- hadoop dfs -cat /foodir/myfile.txt
- hadoop dfs -rm /foodir myfile.txt
- hadoop dfsadmin -report
- hadoop dfsadmin -decommission datanodename

#### **Web Interface**

• http://host:port/dfshealth.jsp

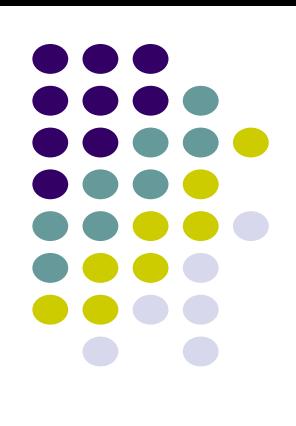

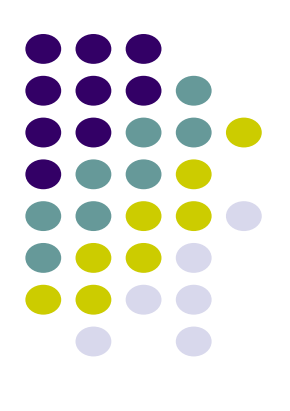

## Hadoop Map-Reduce and Hadoop Streaming

### **Hadoop Map-Reduce Introduction**

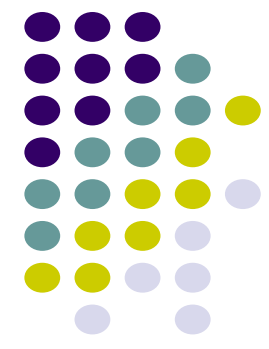

#### **Map/Reduce works like a parallel Unix pipeline:**

- cat input | grep | sort | uniq  $-c$  | cat  $\rightarrow$  output
- Input | Map | Shuffle & Sort | Reduce | Output

#### **Framework does inter-node communication**

- Failure recovery, consistency etc
- Load balancing, scalability etc

#### **Fits a lot of batch processing applications**

- Log processing
- Web index building

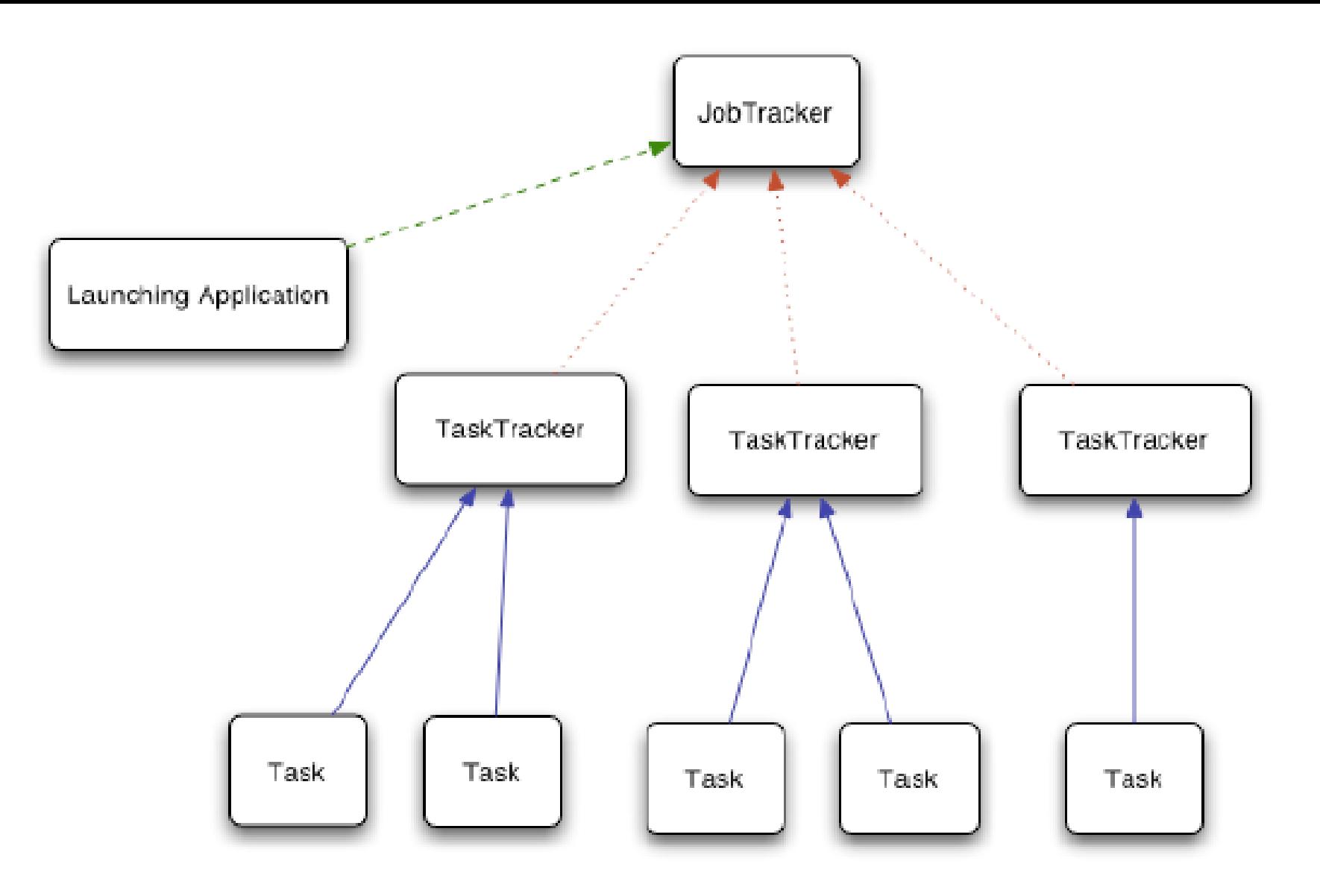

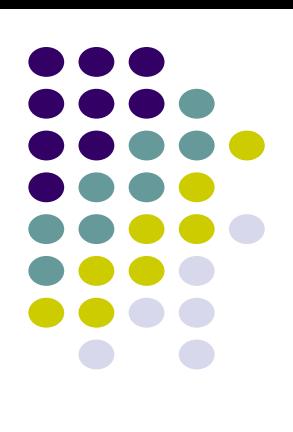

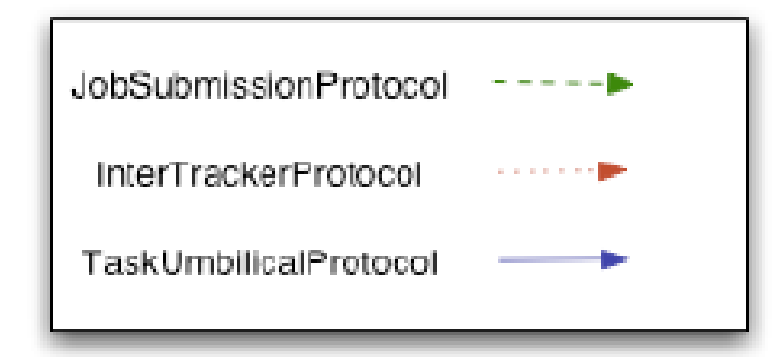

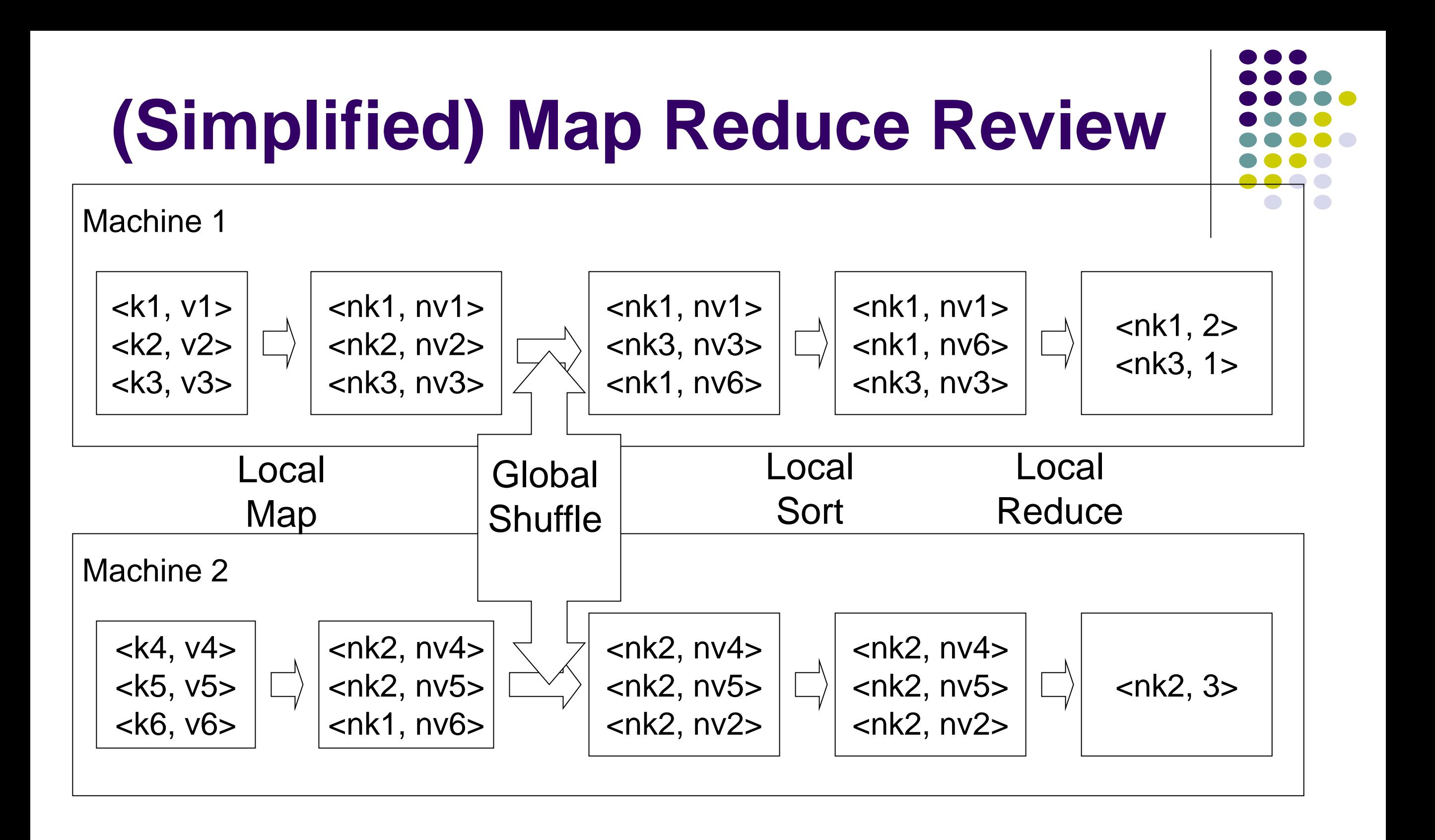

### **Physical Flow**

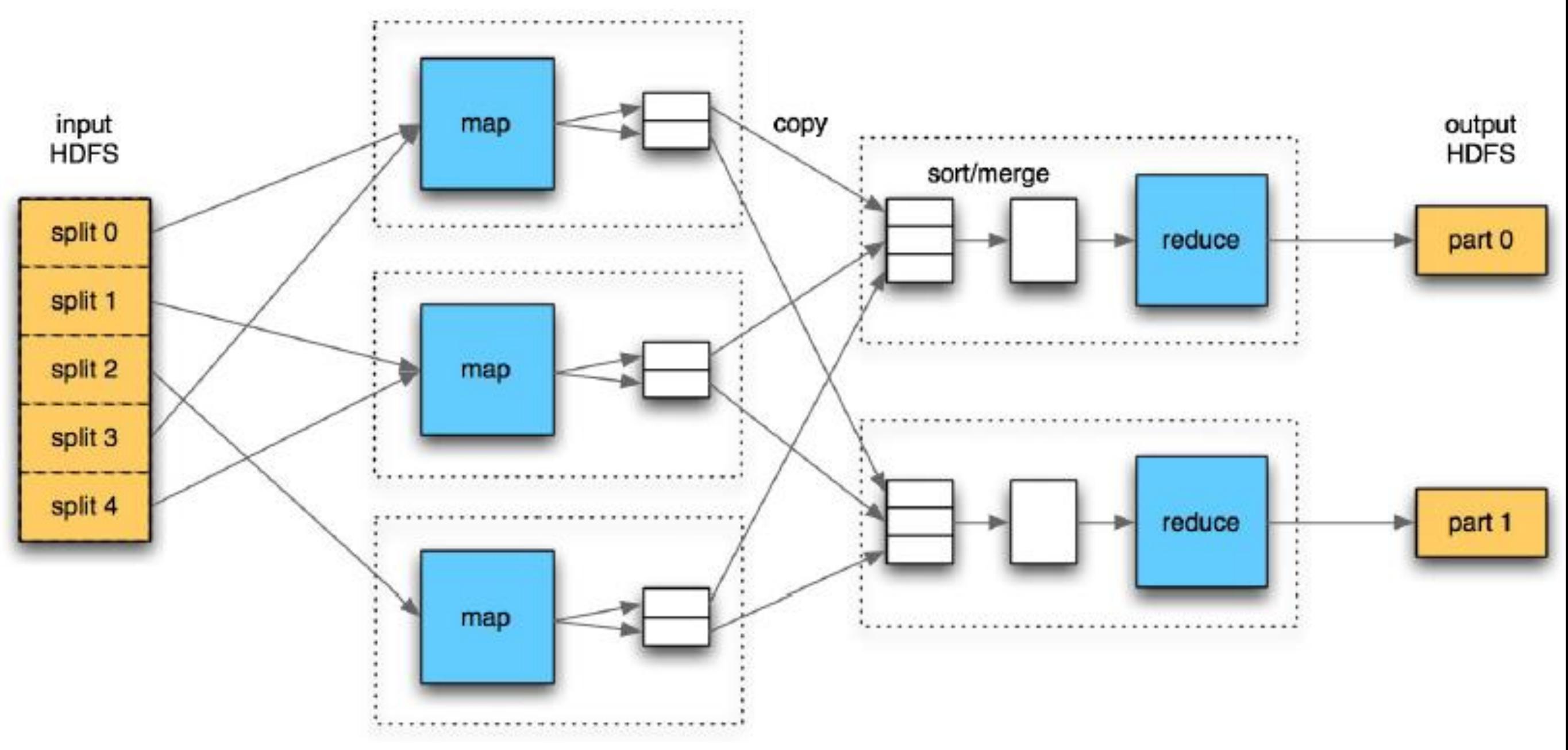

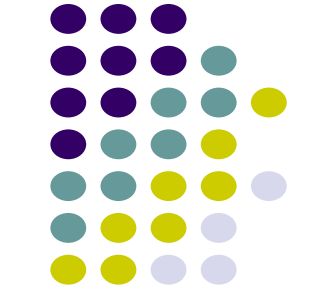

### **Example Code**

public void map(LongWritable key, Text val, OutputCollector<Text, IntWritable> output, Reporter reporter) throws IOException {

```
if (pathern.matcher(value.toString())\dots 1output.collect(val, new IntWritable(1));
```

```
public void reduce(Text key, Iterator<IntWritable> vals,
   OutputCollector<Text, IntWritable> output,
    Reporter reporter) throws IOException {
```

```
int sum = 0;
while (vals.hasNext()) {
  sum += vals.next().get();
ł
output.collect(key, new IntWritable(sum));
```
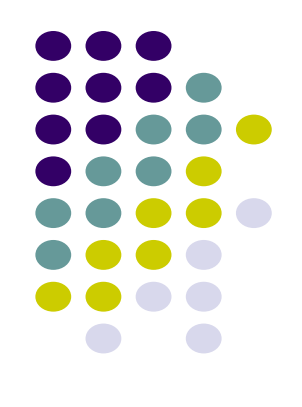

### **Hadoop Streaming**

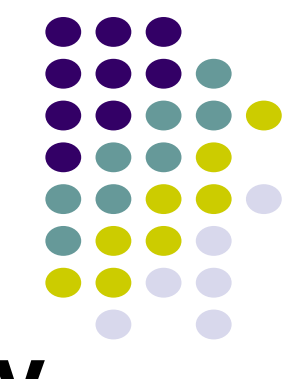

 **Allow to write Map and Reduce functions in any languages**

• Hadoop Map/Reduce only accepts Java

#### **Example: Word Count**

• hadoop streaming -input /user/zshao/articles -mapper 'tr " " $\ln$ " -reducer 'uniq -c' -output /user/zshao/ -numReduceTasks 32

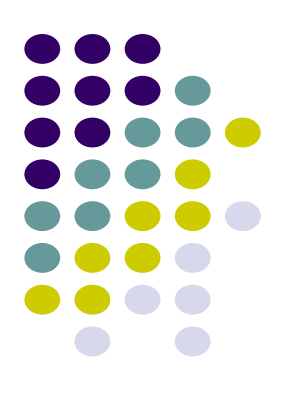

### Hive - SQL on top of Hadoop

### **Map-Reduce and SQL**

### **Map-Reduce is scalable**

- SQL has a huge user base
- SQL is easy to code

#### **Solution: Combine SQL and Map-Reduce**

- Hive on top of Hadoop (open source)
- Aster Data (proprietary)
- Green Plum (proprietary)

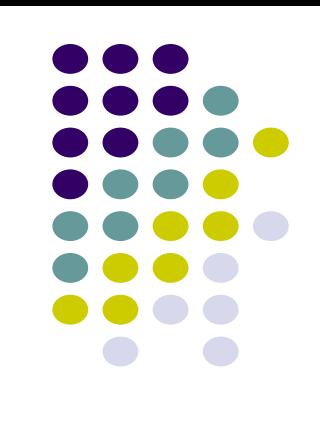

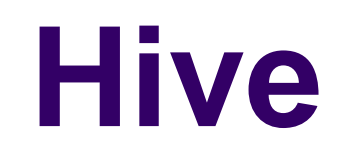

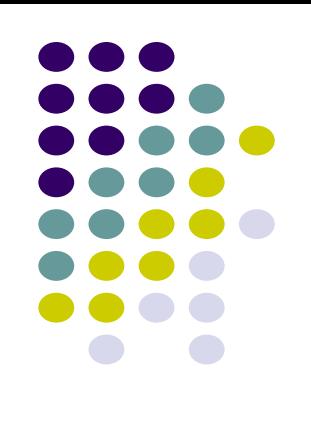

- **A database/data warehouse on top of Hadoop**
	- Rich data types (structs, lists and maps)
	- Efficient implementations of SQL filters, joins and groupby"s on top of map reduce
- **Allow users to access Hive data without using Hive**
- **Link:**
	- **http://svn.apache.org/repos/asf/hadoop/hive/trunk/**

### **Dealing with Structured Data**

#### • Type system

- Primitive types
- Recursively build up using Composition/Maps/Lists

#### Generic (De)Serialization Interface (SerDe)

- To recursively list schema
- To recursively access fields within a row object
- Serialization families implement interface
	- Thrift DDL based SerDe
	- Delimited text based SerDe
	- You can write your own SerDe
- Schema Evolution

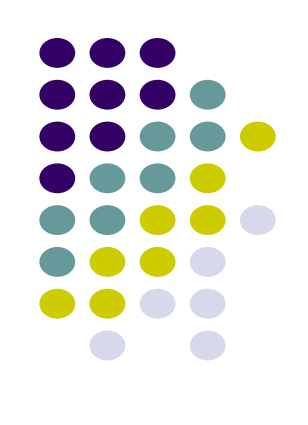

### **MetaStore**

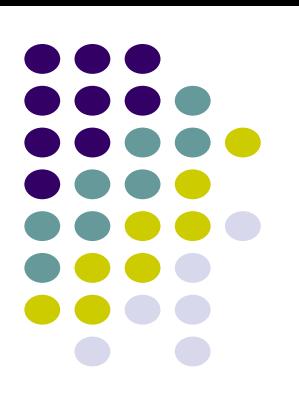

- Stores Table/Partition properties:
	- Table schema and SerDe library
	- Table Location on HDFS
	- Logical Partitioning keys and types
	- Other information
- **Thrift API** 
	- Current clients in Php (Web Interface), Python (old CLI), Java (Query Engine and CLI), Perl (Tests)
- Metadata can be stored as text files or even in a SQL backend

### **Hive CLI**

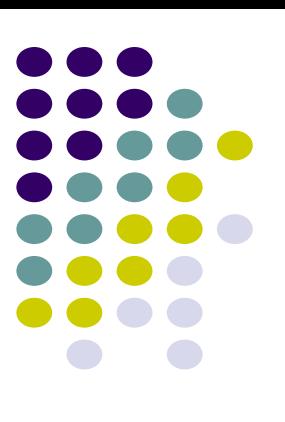

#### DDL:

- create table/drop table/rename table
- alter table add column

#### Browsing:

- show tables
- describe table
- $\bullet$  cat table
- Loading Data
- Queries

### **Web UI for Hive**

#### MetaStore UI:

- Browse and navigate all tables in the system
- Comment on each table and each column
- Also captures data dependencies
- HiPal:
	- Interactively construct SQL queries by mouse clicks
	- Support projection, filtering, group by and joining
	- Also support

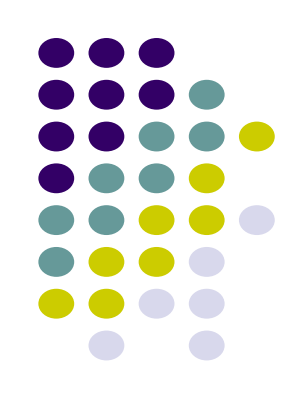

### **Hive Query Language**

#### **• Philosophy**

- SQL
- Map-Reduce with custom scripts (hadoop streaming)

#### • Query Operators

- Projections
- **•** Equi-joins
- Group by
- Sampling
- Order By

### **Hive QL – Custom Map/Reduce Scripts**

- Extended SQL:
	- FROM (
		- FROM pv\_users
		- **MAP** pv\_users.userid, pv\_users.date
		- **USING** 'map\_script' AS (dt, uid)
		- **CLUSTER BY** dt) map
	- INSERT INTO TABLE pv\_users\_reduced
		- **REDUCE** map.dt, map.uid
		- **USING** 'reduce\_script' AS (date, count);
- Map-Reduce: similar to hadoop streaming

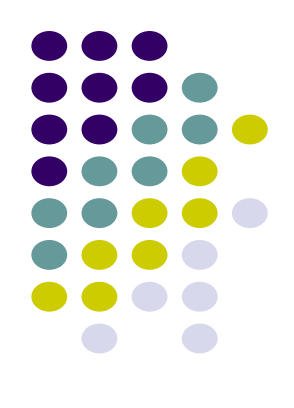

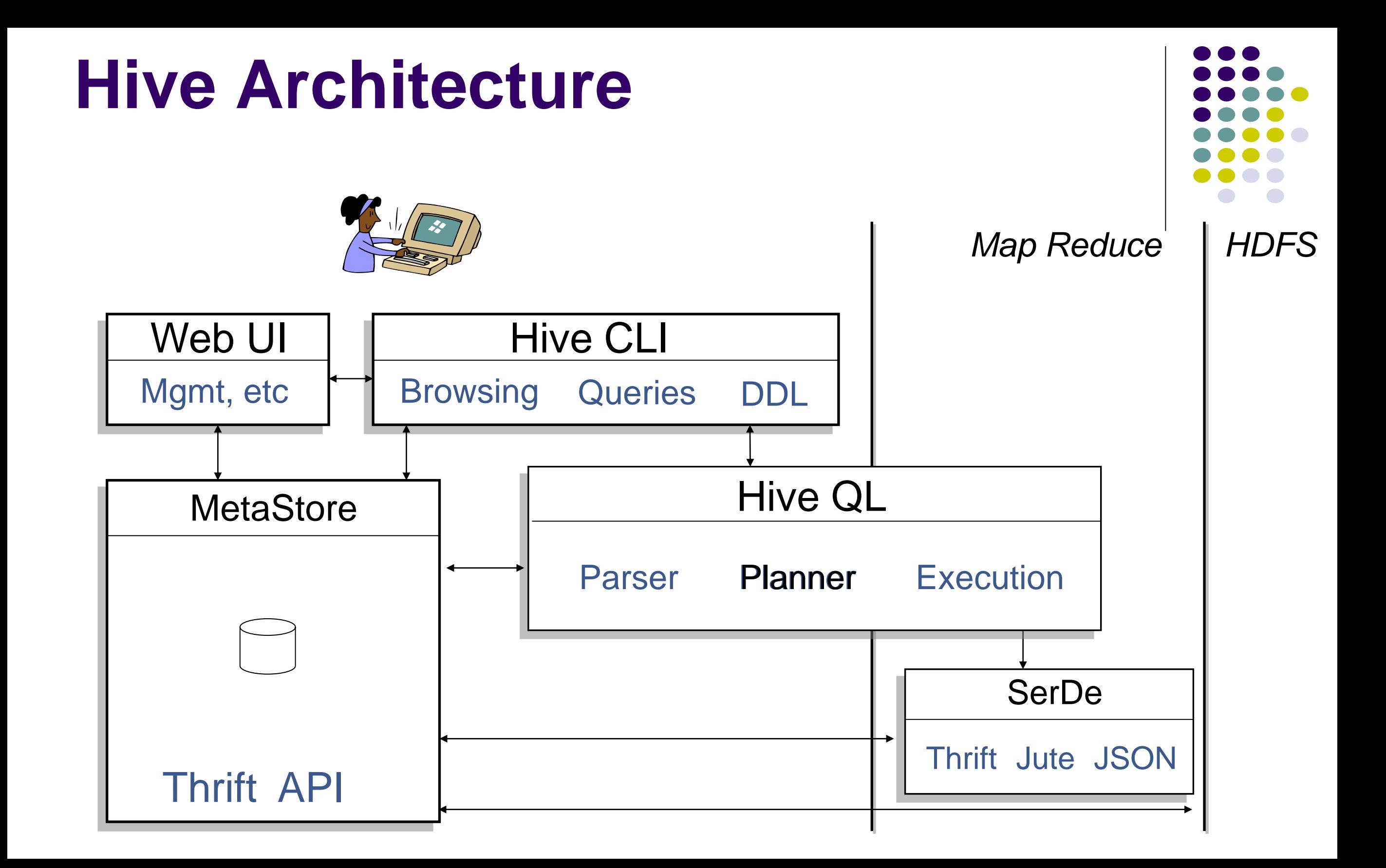

### **Hive QL – Join**

page\_view

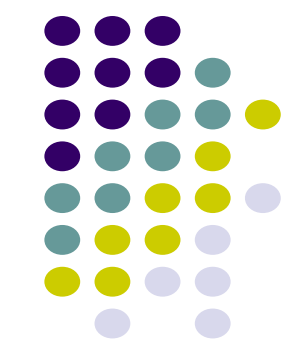

pv\_users

![](_page_33_Picture_135.jpeg)

![](_page_33_Picture_136.jpeg)

![](_page_33_Picture_137.jpeg)

• SQL:

INSERT INTO TABLE pv\_users SELECT pv.pageid, u.age

FROM page\_view pv JOIN user u ON (pv.userid = u.userid);

![](_page_34_Figure_0.jpeg)

### **Hive QL – Group By**

![](_page_35_Figure_1.jpeg)

![](_page_35_Figure_2.jpeg)

![](_page_35_Figure_3.jpeg)

![](_page_35_Picture_104.jpeg)

• SQL:

- INSERT INTO TABLE pageid\_age\_sum
- SELECT pageid, age, count(1)
- FROM pv\_users
- GROUP BY pageid, age;

![](_page_36_Figure_0.jpeg)

### **Hive QL – Group By with Distinct**

![](_page_37_Figure_1.jpeg)

![](_page_37_Picture_96.jpeg)

![](_page_37_Figure_3.jpeg)

![](_page_37_Picture_97.jpeg)

- SELECT pageid, COUNT(DISTINCT userid)
- **FROM page\_view GROUP BY pageid**

### **Hive QL – Group By with Distinct in Map Reduce**

page\_view

![](_page_38_Figure_2.jpeg)

**Shuffle key is a prefix of the sort key.**

### **Hive QL: Order By**

![](_page_39_Figure_1.jpeg)

page\_view

![](_page_39_Picture_188.jpeg)

![](_page_40_Figure_0.jpeg)

## Hive Optimizations

#### Efficient Execution of SQL on top of Map-Reduce

![](_page_41_Figure_0.jpeg)

![](_page_42_Figure_0.jpeg)

FROM (a join b on a.key = b.key) join c on a.key =  $c$ .key SELECT …

### **Share Common Read Operations**

![](_page_43_Figure_1.jpeg)

![](_page_43_Figure_2.jpeg)

![](_page_43_Picture_152.jpeg)

#### Extended SQL

- **FROM pv\_users**
- **INSERT INTO TABLE** pv\_pageid\_sum
	- SELECT pageid, count(1)
	- GROUP BY pageid
- **EXECTINTO TABLE pv\_age\_sum** 
	- SELECT age, count(1)
	- GROUP BY age;

#### **Load Balance Problem**

![](_page_44_Figure_1.jpeg)

![](_page_44_Figure_2.jpeg)

![](_page_45_Figure_0.jpeg)

### **Query Rewrite**

![](_page_46_Figure_1.jpeg)

#### **Predicate Push-down**

 $\bullet\;$  select  $*$  from (select  $*$  from t) where col1 = '2008';

#### **Column Pruning**

• select col1, col3 from (select \* from t);